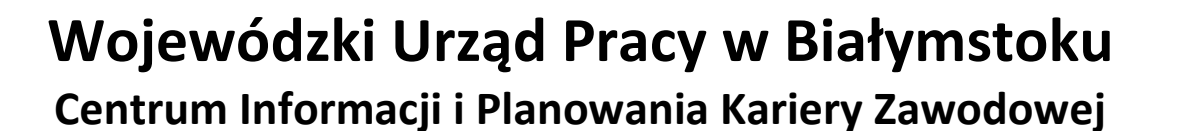

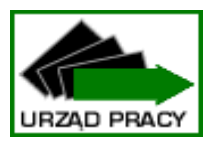

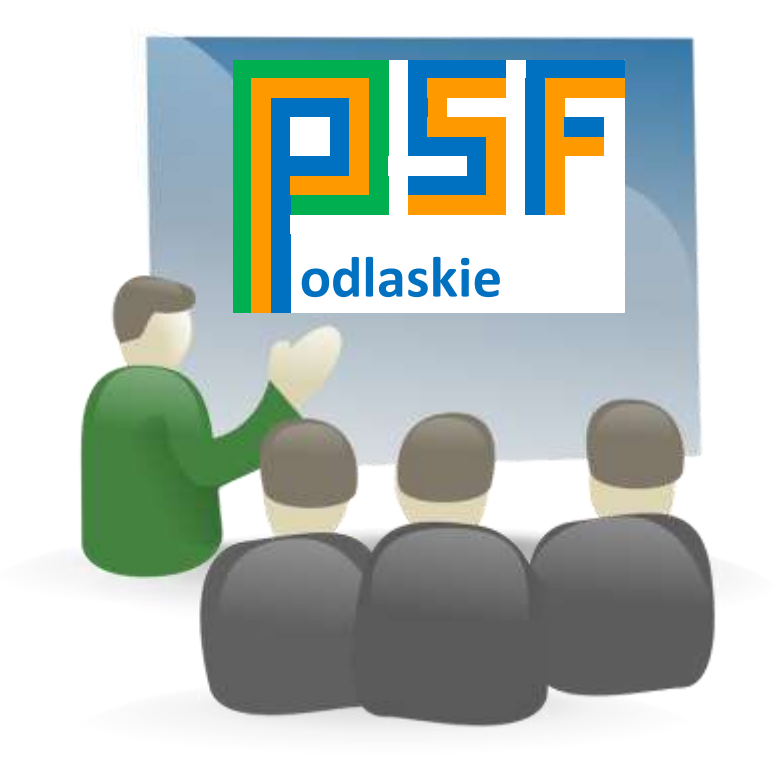

# **INFORMACJA O USŁUGACH ROZWOJOWYCH W WOJEWÓDZTWIE PODLASKIM**

**BIAŁYSTOK 2017**

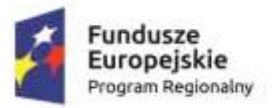

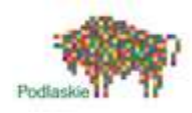

Unia Europejska Europejski Fundusz Społeczny

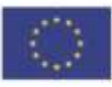

# **I.** Projekt "Podmiotowy System Finansowania usług **rozwojowych w województwie podlaskim"**

# **1. Informacje ogólne o Projekcie**

Projekt "Podmiotowy System Finansowania usług rozwojowych w województwie **podlaskim"** adresowany jest do Mikro, Małych i Średnich Przedsiębiorców, którzy są zainteresowani pozyskaniem środków na kształcenie swoje i swoich pracowników. Informator, który oddajemy do Państwa dyspozycji ma na celu przybliżenie założeń Projektu, przedstawienie obowiązujących procedur, jak też ułatwienie korzystania za jego pośrednictwem ze środków przeznaczonych na wspieranie rozwoju Przedsiębiorców i pracowników z naszego regionu.

Projekt realizowany jest na terenie województwa podlaskiego **od 1 listopada 2016 roku do 31 grudnia 2021 roku.**

# **2. Kto może korzystać z PSF?**

Projekt skierowany jest do Mikro, Małych i Średnich Przedsiębiorców (posiadających siedzibę, filię, delegaturę, oddział czy inną prawnie dozwoloną formę organizacyjną działalności podmiotu na terenie województwa podlaskiego) i ich pracowników, w tym właścicieli i kadry zarządzającej.

Przedsiębiorca samodzielnie dokonuje wyboru usług rozwojowych w ramach oferty dostępnej w Bazie Usług Rozwojowych, które odpowiadają w największym stopniu na jego aktualne potrzeby. Możliwe jest również złożenie przez Przedsiębiorcę zamówienia na konkretną usługę rozwojową za pomocą odrębnej funkcjonalności Bazy, m.in. w sytuacji, gdy usługi rozwojowe, na które zgłaszane jest zapotrzebowanie nie są dostępne w Bazie.

Uczestnicy Projektu powinni zapoznać się z Regulaminem Bazy i zaakceptować go.

Przedsiębiorcy zainteresowani wyborem usług rozwojowych oraz informacjami na temat Bazy mogą dodatkowo skorzystać, **przed przystąpieniem do Projektu,** z konsultacji doradców zawodowych w Centrum Informacji i Planowania Kariery Zawodowej w Białymstoku oraz Oddziałach Terenowych WUP w Łomży i Suwałkach.

Oferujemy konsultacje z doradcą zawodowym z możliwością zastosowania narzędzi diagnostycznych (dla skierowanych przez pracodawcę pracowników), w celu określenia celów i działań rozwojowych, w tym w doborze ewentualnych kursów, szkoleń lub studiów. Konsultacje odbywają się po **wcześniejszym ustaleniu** ich **terminu.** 

#### **Telefony kontaktowe**:

- WUP w Białymstoku: **85/ 74 97 244**
- WUP OT Łomża: **86/ 216 23 46**
- WUP OT Suwałki: **87/ 566 66 01**

# **3. Zasady wsparcia w ramach Projektu:**

# **3.1 Obowiązek korzystania z Bazy Usług Rozwojowych**

Uczestnictwo w Projekcie **wymaga** od Przedsiębiorcy **korzystania** z Bazy Usług Rozwojowych. Rejestracja oraz korzystanie z Bazy usług rozwojowych jest bezpłatne. **Zawarcie Umowy wsparcia jest uzależnione od wcześniejszej rejestracji konta** Przedsiębiorcy jako **"Uczestnika instytucjonalnego",** czyli Przedsiębiorcy korzystającego z usług rozwojowych lub delegującego pracowników do udziału w wybranych usługach rozwojowych.

Rejestracja konta Przedsiębiorcy w Bazie jest niezbędna do uzyskania indywidualnego numeru identyfikacyjnego (numeru ID wsparcia) przypisanego do danej Umowy wsparcia.

Wybór usługi rozwojowej przez Przedsiębiorcę następuje **wyłącznie** za pośrednictwem Bazy, przy czym w momencie zapisu uczestnika (pracownika) na daną usługę należy wybrać ID wsparcia przypisane do konkretnej Umowy wsparcia. **Wszyscy** pracownicy, którzy będą brali udział w usłudze **muszą** zarejestrować się w Bazie i zapisać na daną usługę rozwojową. Szczegółowe procedury związane z korzystaniem z Bazy, w tym:

- $-$  rejestracja konta użytkownika i logowanie do systemu,
- tworzenie profilu uczestnika instytucjonalnego (Przedsiębiorcy),
- zgłaszanie do udziału zarówno uczestnika indywidualnego (pracownika), jak i uczestnika instytucjonalnego (Przedsiębiorcy),
- ocena usługi rozwojowej,

zostały opisane w "Instrukcji systemu" w zakładce POMOC na stronie internetowej PARP **<https://uslugirozwojowe.parp.gov.pl/helps/help-browser>**

# **3.2 Dofinansowanie**

Projekt umożliwia Przedsiębiorcom skorzystanie z refundacji części kosztów poniesionych na kształcenie personelu. Dofinansowanie co do zasady nie przekracza 50% kosztów usługi rozwojowej. Istnieje jednak możliwość uzyskania wyższego poziomu dofinansowania, tj. **maksymalnie 80%** kosztów usługi rozwojowej.

Z dofinansowania na poziomie 80 % **zawsze** mogą skorzystać następujące grupy osób i Przedsiębiorców:

- $\triangleright$  pracownicy powyżej 50 roku życia,
- $\triangleright$  pracownicy o niskich kwalifikacjach,
- pracownicy przedsiębiorstw funkcjonujących w sektorach wpisujących się w inteligentne specjalizacje, określone w *Planie rozwoju przedsiębiorczości w oparciu o inteligentne specjalizacje województwa podlaskiego na lata 2015–2020*+.

Inne grupy osób i Przedsiębiorców uprawnione do otrzymania preferencyjnego poziomu dofinansowania w wysokości 80%, określane są **każdorazowo** w Regulaminie Naboru.

Nabory ogłaszane są **cyklicznie**, średnio 2 razy w roku.

Poziom dofinansowania pojedynczej usługi rozwojowej dla **jednego** uczestnika projektu (pracownika) nie może przekroczyć kwoty **5 000 zł**, bez względu na poziom dofinansowania kosztów usługi rozwojowej.

Przedsiębiorstwa zainteresowane refundacją części wydatków na wybraną w Bazie usługę rozwojową muszą złożyć do WUP w Białymstoku dokumenty rekrutacyjne określane każdorazowo w Regulaminie Naboru.

Pomoc świadczona Przedsiębiorcom w ramach Projektu jest pomocą publiczną lub pomocą de minimis.

Z Przedsiębiorcą zawierana jest **Umowa wsparcia z promesą** na refundację kosztów usługi rozwojowej, w ramach której może on uzyskać zwrot części kosztów poniesionych na usługę rozwojową.

Zgodnie z założeniami Projektu, rozliczenie kosztów usług rozwojowych następuje **wyłącznie**  w sytuacji, gdy usługi rozwojowe są realizowane przez podmioty wpisane do Bazy Usług Rozwojowych.

Szczegółowe informacje zawarte są na stronie internetowej Wojewódzkiego Urzędu Pracy w Białymstoku w Zakładce:

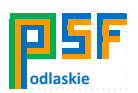

**[http://wupbialystok.praca.gov.pl/podmiotowy-system-finansowania-szkolen-i-doradztwa](http://wupbialystok.praca.gov.pl/podmiotowy-system-finansowania-szkolen-i-doradztwa-realizowanych-w-ramach-rejestru-uslug-rozwojowych)[realizowanych-w-ramach-rejestru-uslug-rozwojowych](http://wupbialystok.praca.gov.pl/podmiotowy-system-finansowania-szkolen-i-doradztwa-realizowanych-w-ramach-rejestru-uslug-rozwojowych)**

# **3.3 Kwalifikowalność wydatków**

Wydatkami możliwymi do sfinansowania są koszty zakupu usługi rozwojowej, które **łącznie spełniają** warunki określone w Umowie wsparcia.

Wydatki muszą być **odpowiednio udokumentowane**.

Usługa musi być **zrealizowana zgodnie z założeniami**, tj. zgodnie z programem, formą, na warunkach i w wymiarze czasowym określonym w Karcie Usługi.

Po zakończeniu udziału w usłudze rozwojowej w Bazie Usług Rozwojowych każdy uczestnik (pracownik) **musi** wypełnić ankietę oceniającą daną usługę rozwojową, zgodnie z Systemem Ocen Usług Rozwojowych.

Nie jest możliwe kwalifikowanie kosztów usługi rozwojowej, która jest świadczona przez podmiot, z którym Przedsiębiorca jest powiązany osobowo lub kapitałowo.

Nie można ubiegać się o zwrot kosztów niezwiązanych z usługą, w szczególności kosztów środków trwałych przekazywanych przedsiębiorcom lub ich pracownikom.

**Koszty dojazdu i zakwaterowania,** z wyłączeniem kosztów związanych z pokryciem specyficznych potrzeb osób z niepełnosprawnościami, **nie są kwalifikowalne**.

Nie podlegają refundacji koszty usługi rozwojowej, której obowiązek przeprowadzenia na zajmowanym stanowisku pracy wynika z odrębnych przepisów prawa (np. wstępne i okresowe szkolenia z zakresu bezpieczeństwa i higieny pracy, szkolenia okresowe potwierdzające kwalifikacje na zajmowanym stanowisku pracy).

Uczestnik indywidualny (pracownik) Projektu w trakcie trwania usługi rozwojowej, w której uczestniczy powinien być zatrudniony i świadczyć pracę u Przedsiębiorcy wysyłającego go na usługę rozwojową.

Przedsiębiorca w dniu zawarcia umowy wsparcia oraz w trakcie jej trwania nie może mieć zawieszonej działalności gospodarczej.

Szczegółowe zasady kwalifikowalności kosztów określane są w Regulaminie Naboru. Informacje o naborach znajdują się na stronie internetowej Wojewódzkiego Urzędu Pracy w Białymstoku w Zakładce:

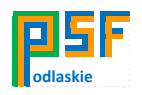

#### **[http://wupbialystok.praca.gov.pl/podmiotowy-system-finansowania-szkolen-i-doradztwa](http://wupbialystok.praca.gov.pl/podmiotowy-system-finansowania-szkolen-i-doradztwa-realizowanych-w-ramach-rejestru-uslug-rozwojowych)[realizowanych-w-ramach-rejestru-uslug-rozwojowych](http://wupbialystok.praca.gov.pl/podmiotowy-system-finansowania-szkolen-i-doradztwa-realizowanych-w-ramach-rejestru-uslug-rozwojowych)**

# **3.4 Rozliczanie wydatków**

**Niezwłocznie** po dokonaniu zapisu na daną usługę rozwojową uczestnika (pracownika), Przedsiębiorca jest zobowiązany do przekazania do WUP w Białymstoku wypełnionych i podpisanych Formularzy zgłoszeniowych uczestnika indywidualnego (pracownika) razem z wygenerowaną z Bazy Kartą/Kartami Usługi, a także podpisanymi przez uczestnika/uczestników Oświadczeniami dotyczącymi zgody na przetwarzanie danych osobowych.

Karta Usługi powinna być wypełniona zgodnie z instrukcją jej wypełniania. Wzór karty oraz instrukcja jej wypełniania stanowią załącznik do Regulaminu Bazy.

Przedsiębiorca, dostarczając Kartę usługi powinien się upewnić, że nie zawiera ona braków. Braki w Karcie usługi mogą skutkować koniecznością złożenia dodatkowych wyjaśnień, a nawet zawieszeniem płatności.

Wartość refundacji nie może przekroczyć maksymalnej wartości kwotowej i procentowej określonej w Umowie wsparcia.

Refundacji podlegają wyłącznie dokumenty opłacone w całości oraz rozliczające całkowitą wartość usługi rozwojowej.

Rozliczenie odbywa się na podstawie Wniosku o refundację. Jego wzór stanowi Załącznik do Umowy wsparcia, w której też określono szczegółowe wymagania odnośnie dokumentów rozliczeniowych.

#### **Dane kontaktowe Biura Projektu**:

 **Wojewódzki Urząd Pracy w Białymstoku** 

**ul. Pogodna 22, 15 –354 Białystok** 

**e-mail:** [psfpodlasie@wup.wrotapodlasia.pl](mailto:psfpodlasie@wup.wrotapodlasia.pl)

**tel. (85) 74 97 221 lub (85) 74 97 238.** 

# **II. Baza Usług Rozwojowych**

# **1. Co to jest Baza Usług Rozwojowych?**

Baza Usług Rozwojowych jest to internetowa baza usług rozwojowych prowadzona w formie systemu teleinformatycznego przez Polską Agencję Rozwoju Przedsiębiorczości.

W Bazie Usług Rozwojowych znajdują się zweryfikowani przez Administratora, tj. PARP dostawcy usług, na które może się zapisać uczestnik posiadający dofinansowanie ze środków publicznych, oraz takich, których koszty uczestnik pokrywa z własnych środków. Wszystkie szkolenia można odnaleźć wykorzystując wyszukiwarkę usług znajdującą się w serwisie **[uslugirozwojowe.parp.gov.pl](http://www.uslugirozwojowe.parp.gov.pl/)**

Baza umożliwia:

- $\triangleright$  publikację ofert usług rozwojowych przez podmioty świadczące usługi rozwojowe wraz z danymi identyfikującymi te podmioty,
- dokonywanie zapisów na poszczególne usługi rozwojowe (bez możliwości realizacji płatności z poziomu Bazy),
- zamieszczanie ogłoszeń o zapotrzebowaniu na usługi rozwojowe,
- dokonywanie oceny usług rozwojowych zgodnie z Systemem Oceny Usług Rozwojowych,
- zapoznanie się z wynikiem ocen usług rozwojowych dokonanych przez innych uczestników usług.

# **2. Kto może korzystać z Bazy?**

Baza dedykowana jest w szczególności instytucjom organizującym usługi rozwojowe, jak też Przedsiębiorcom i ich pracownikom, którzy chcą skorzystać z usług rozwojowych opublikowanych w Bazie.

Zmiana w sposobie dystrybucji środków EFS polega na tym, że teraz to Przedsiębiorcy ubiegają się o środki u wybranych Operatorów regionalnych. Po uzyskaniu zgody na finansowanie, Przedsiębiorca wyszukuje w Bazie te usługi, które mogą podlegać dofinansowaniu i za pośrednictwem Bazy zgłasza się na wybrane szkolenia czy doradztwo.

Operatorem regionalnym odpowiedzialnym za dystrybucję środków w tym procesie w województwie podlaskim jest **WUP w Białymstoku.**

Informacje dotyczące prowadzonych naborów i procedury ubiegania się o dofinansowanie znajdują się na stronie internetowej Wojewódzkiego Urzędu Pracy w Białymstoku w Zakładce:

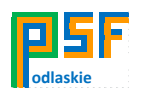

**[http://wupbialystok.praca.gov.pl/podmiotowy-system-finansowania-szkolen-i-doradztwa](http://wupbialystok.praca.gov.pl/podmiotowy-system-finansowania-szkolen-i-doradztwa-realizowanych-w-ramach-rejestru-uslug-rozwojowych)[realizowanych-w-ramach-rejestru-uslug-rozwojowych](http://wupbialystok.praca.gov.pl/podmiotowy-system-finansowania-szkolen-i-doradztwa-realizowanych-w-ramach-rejestru-uslug-rozwojowych)**

# **3. Zasady korzystania z Bazy przez Przedsiębiorcę**

Założenie konta w Bazie nie jest skomplikowane i trwa tyle, co założenie konta pocztowego. Rejestrując się w Bazie należy:

a) określić login i hasło,

b) uzupełnić wymagane pola w formularzu rejestracyjnym Użytkownika,

c) wyrazić zgodę na przetwarzanie danych osobowych przez Administratora Bazy oraz upoważnione przez niego instytucje – zgodnie z obowiązującymi przepisami,

d) zapoznać się z treścią Regulaminu Bazy i zaakceptować jego postanowienia.

Jeśli wszystkie obowiązkowe pola zostały uzupełnione i dane zostały wprowadzone prawidłowo, Użytkownik otrzymuje informację o utworzeniu konta. **Nie jest ono** jeszcze **aktywne.** Uaktywnienie konta następuje poprzez kliknięcie na **link aktywujący,** który jest wysyłany na adres e-mail wskazany w formularzu rejestracyjnym. Link ten jest ważny przez 120 minut.

Aktywacja linku powoduje ponowne otwarcie ekranu logowania. Po zalogowaniu Użytkownik ma status: "Uczestnik indywidualny". Profil Uczestnika indywidualnego nadawany jest automatycznie Użytkownikowi w wyniku rejestracji Konta. Aby stworzyć **profil Przedsiębiorcy** korzystającego z usług rozwojowych lub delegującego pracowników do udziału w usługach rozwojowych należy wybrać profil "**Uczestnik instytucjonalny"**.

**Utworzenie profilu "Uczestnika instytucjonalnego"** (Przedsiębiorcy) **powinno nastąpić PRZED złożeniem dokumentów rekrutacyjnych do Projektu "Podmiotowy System** Finansowania usług rozwojowych w województwie podlaskim".

Aby wyszukać szkolenia o konkretnych parametrach warto wykorzystać dostępne w wyszukiwarce Bazy opcje sortowania, filtrowania i wyszukiwania słów kluczowych, a następnie wybrać opcję "Szukaj". Po znalezieniu danej usługi należy kliknąć w "tytuł usługi". Zostaną wtedy wyświetlone jej dane szczegółowe. Będzie też możliwość zgłoszenia się lub zgłoszenia swoich pracowników do uczestnictwa poprzez wybranie przycisku "zapisz się na usługę". Aby wysłać zgłoszenie na usługę, należy wypełnić formularz zgłoszeniowy i wybrać przycisk "wyślij zgłoszenie".

Jeżeli w Bazie nie ma szkolenia odpowiadającego na potrzeby Przedsiębiorcy, może on za pośrednictwem portalu zgłosić zapotrzebowanie na przygotowanie oferty konkretnego szkolenia.

Przedsiębiorca korzystający z dofinansowania ze środków publicznych w ramach Projektu, **ma obowiązek ocenić** usługi rozwojowe, w których sam uczestniczył lub delegowani przez niego pracownicy. Ocena zrealizowanych usług rozwojowych dokonywana jest poprzez uzupełnienie ankiety on-line w Bazie, zarówno przez Przedsiębiorcę (profil: "**Uczestnik instytucjonalny"**), jak też przez każdego pracownika biorącego udział w danym szkoleniu. Następnie **konieczne** jest wydrukowanie wszystkich ankiet oceniających, czyli np. jeśli w szkoleniu uczestniczyło 6 pracowników, to należy wydrukować 7 ankiet, tj. 6 ankiet pracowników + 1 ankieta Przedsiębiorcy (Uczestnika instytucjonalnego). Należy je dostarczyć do WUP w Białymstoku razem z innymi dokumentami wymaganymi do rozliczenia.

# **4. Zasady korzystania z Bazy przez instytucje szkoleniowe**

W Bazie może znaleźć się każda instytucja, która świadczy usługi w obszarze szkoleń i doradztwa. W celu złożenia wniosku o wpis do Bazy należy uzupełnić w systemie formularz Karty Podmiotu. Należy postępować zgodnie z instrukcjami systemu - czyli **najpierw założyć konto osoby indywidualnej**, a **później Profil podmiotu świadczącego usługi rozwojowe**, przesłać formularz wniosku o wpis (Karta Podmiotu) do weryfikacji za pomocą systemu IT oraz przesłać Oświadczenie o zgodności danych w wymaganej formie.

Publikacja usług jest możliwa po uzyskaniu wpisu do Bazy Usług Rozwojowych. W celu zwiększenia wiarygodności informacji, dane dostawców usług, którzy będą mogli rejestrować swoje oferty w Bazie, są poddawane weryfikacji przez Administratora Bazy, tj. PARP. Dopiero po pozytywnym zakończeniu weryfikacji dostawcy usług mogą publikować swoje oferty w Bazie. Proces weryfikacji Karty Podmiotu może potrwać do 60 dni (a w uzasadnionych przypadkach do 90 dni).

Usługodawcy nie muszą posiadać siedziby w danym województwie, aby prowadzić szkolenia lub świadczyć doradztwo dla firm z regionu, np. instytucja szkoleniowa z Warszawy może organizować szkolenia, na które zapisują się Przedsiębiorcy korzystający z dofinansowania w województwie podlaskim.

Podmiot realizujący szkolenia lub doradztwo jest zobowiązany do realizacji usługi rozwojowej zgodnie z zapisami określonymi w danej Karcie Usługi.

Jeżeli wystąpiły zmiany związane z organizacją usługi rozwojowej, która została wpisana do Bazy, Podmiot jest zobowiązany do niezwłocznej aktualizacji informacji we właściwej Karcie Usługi. W przypadku:

a) zmiany terminu rozpoczęcia,

b) zmiany miejsca realizacji usługi,

c) odwołania usługi,

Podmiot jest zobowiązany do **niezwłocznego** wprowadzenia stosownych zmian w Karcie Usługi, jednakże **nie później niż na dzień** przed rozpoczęciem usługi.

Podmiot realizujący usługę rozwojową jest odpowiedzialny za bieżące aktualizowanie listy Uczestników usługi, tj. nadawanie statusów Uczestnikom usługi w Bazie ("oczekuje", "zatwierdzony", "lista rezerwowa", "odrzucony", "ukończył", "nie ukończył").

Po zakończeniu realizacji usługi Podmiot **aktualizuje** listę Uczestników nie później niż w ciągu 6 dni od dnia jej zakończenia w zakresie statusów "ukończył"/"nie ukończył".

Moment zatwierdzenia / zaktualizowania listy przez Podmiot świadczący usługę rozwojową skutkuje utworzeniem w Bazie ankiet dla wszystkich Uczestników indywidualnych, Uczestników instytucjonalnych oraz Podmiotu świadczącego usługę rozwojową. Jeżeli w okresie 6 dni od zakończenia usługi Podmiot nie zaktualizuje listy uczestników usługi, system utworzy ankiety dla wszystkich pierwotnie zgłoszonych siódmego dnia.

Procedury m.in. tworzenia Profilu Podmiotu, publikowania Karty Usługi oraz zatwierdzanie zapisu uczestnika na usługę znajdują się w Instrukcji systemu na stronie internetowej **https://uslugirozwojowe.parp.gov.pl/helps/help-browser**